Subject: Re: disable venet? Posted by [Andrey Mirkin](https://new-forum.openvz.org/index.php?t=usrinfo&id=416) on Fri, 15 Sep 2006 11:43:32 GMT [View Forum Message](https://new-forum.openvz.org/index.php?t=rview&th=1132&goto=6401#msg_6401) <> [Reply to Message](https://new-forum.openvz.org/index.php?t=post&reply_to=6401)

szocske wrote on Fri, 15 September 2006 06:57Now I can't cause lockups with "vzctl stop 101" anymore either

You can't do what? I don't understand you...

veth device is removed from system when you stop VPS.

szocske wrote on Fri, 15 September 2006 06:57

Sooo, where do I put the /etc/network/interfaces templates and how does their format differ from the regular interfaces file?

You want to configure veth device automaticaly on VPS start?

Unfortunately we do not have in vzctl functionality which will configure veth device in VE0 on VPS start, so you will need to create script which will configure veth device and run it manually after VPS is started.

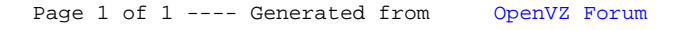